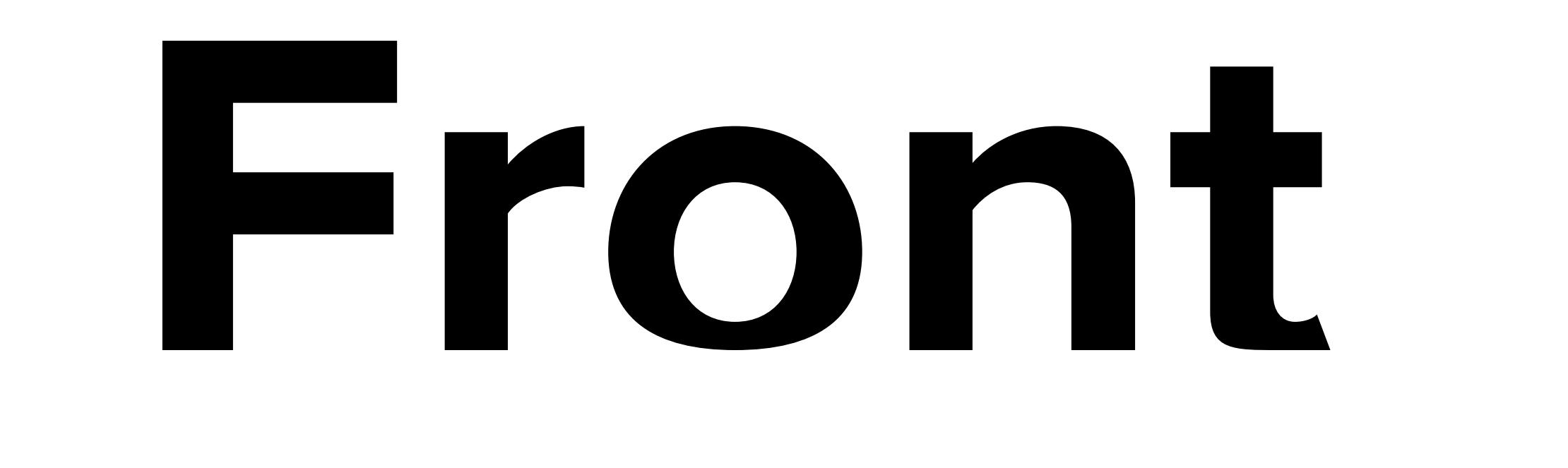

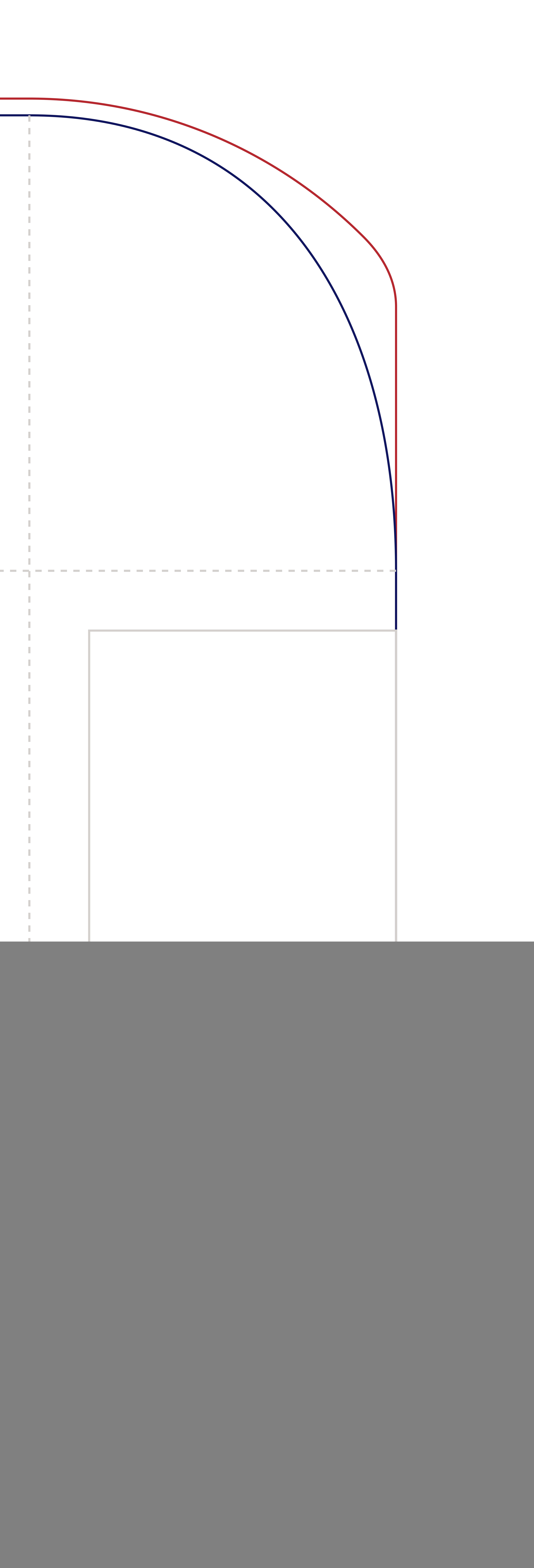

## **Back**

## **IMPORTANT INFORMATION (Failure to follow these instructions will slow the automatic processing of your job)**

- 1. Do not modify the document size of this file.
- 2. Do not edit or remove locked layers.
	- 3. Create your artwork on the 'Your Design' layer or on your own new layer.
	- 4. Once your design is complete, ensure you convert all text to outlines & embed images.
	- 5. Save this file as a PDF and upload during the check out process.

Bleed Area

Finished Size

Safe Artwork Area

![](_page_0_Figure_11.jpeg)

## Loose Table Throw 8x2.5 Foot Closed Back

Artwork Template